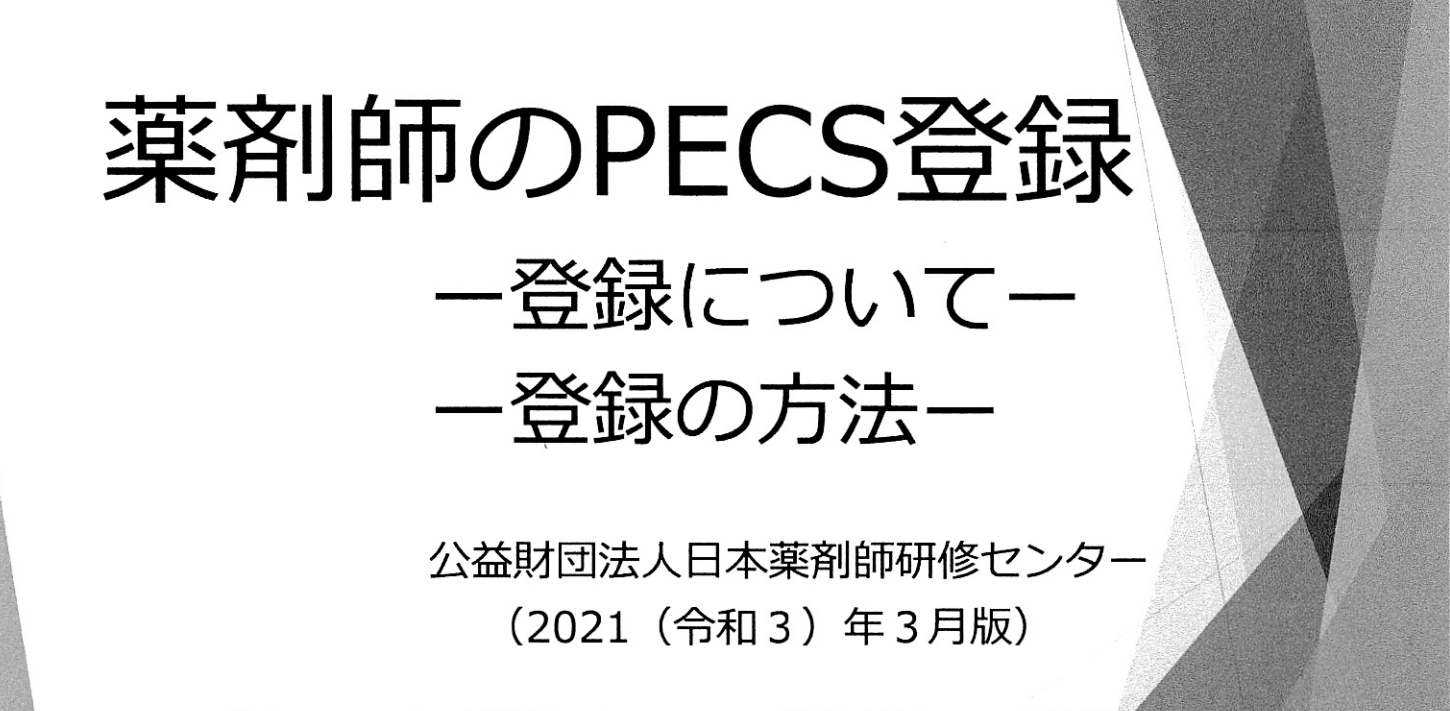

くちゃく (PECS) について(概要その1)(令和3年1月28日) : イングランス (の) にっぽん ※PECSの概要については、本財団ホームページにてご確認ください。:薬剤師研修·認定電子システム

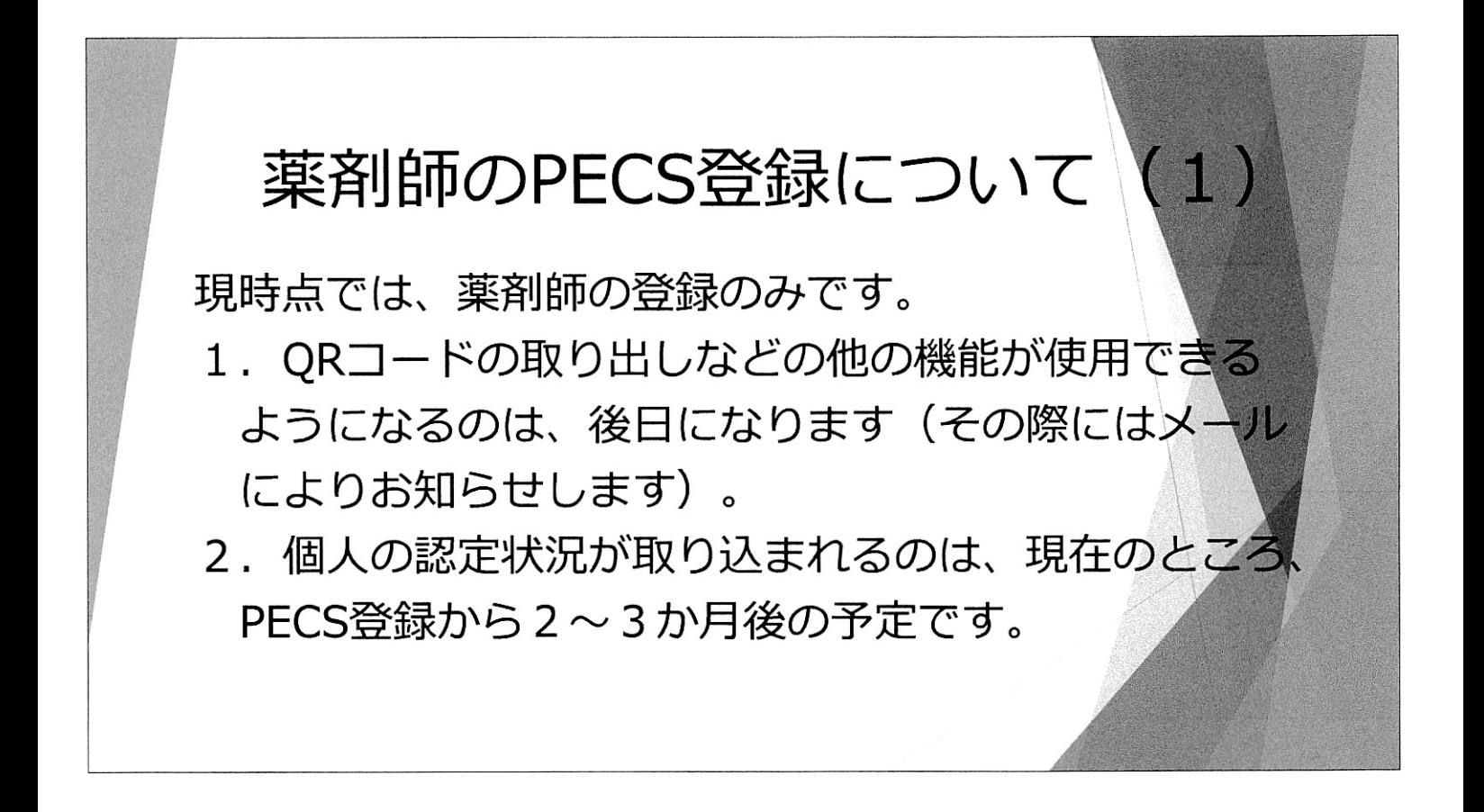

- 薬剤師のPECS登録について (2)<br>・本稼働後の研修会等の受講前に必須<br>→PECS登録しなければ、研修受講単位 の交付を受けられない
	-
	- ・必要な個人情報を登録<br>・登録が完了すると、ユーザIDが交付さ れる(個人で厳重に管理)

## 薬剤師のPECS登録について (3)

・日本薬剤師研 される研修の受 めには、薬剤師個々人がPECSに登録する必要が あります。

・本稼働後は、ORコード読取装置での読込みな どの方法で個人の研修履歴がシステム内に保存さ **う自身で確認することが可能となります。** ・登録は、研修会の受講時ではなく、できるだけ 2021 (令和3) 年7月末までにお願いします。

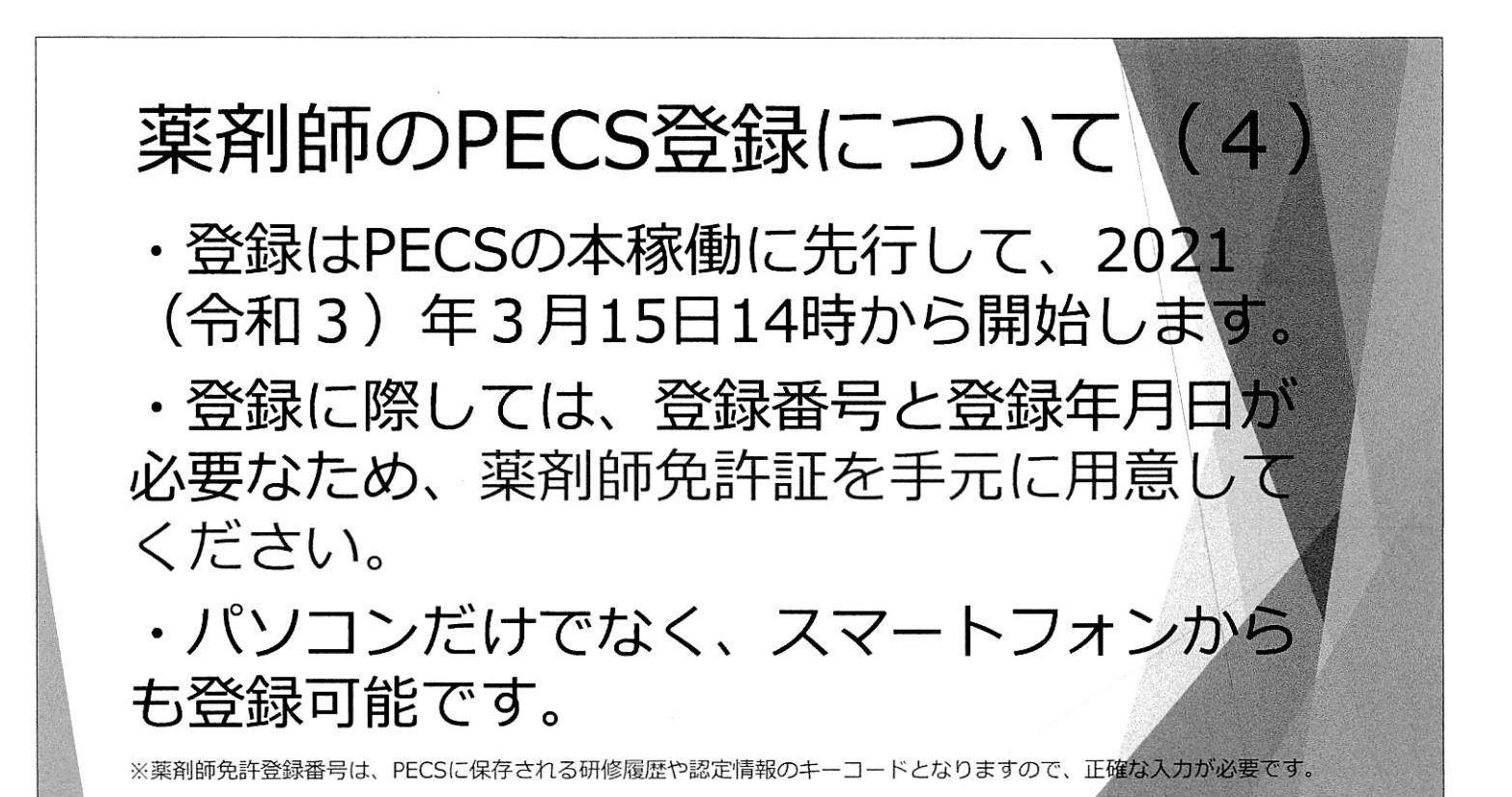

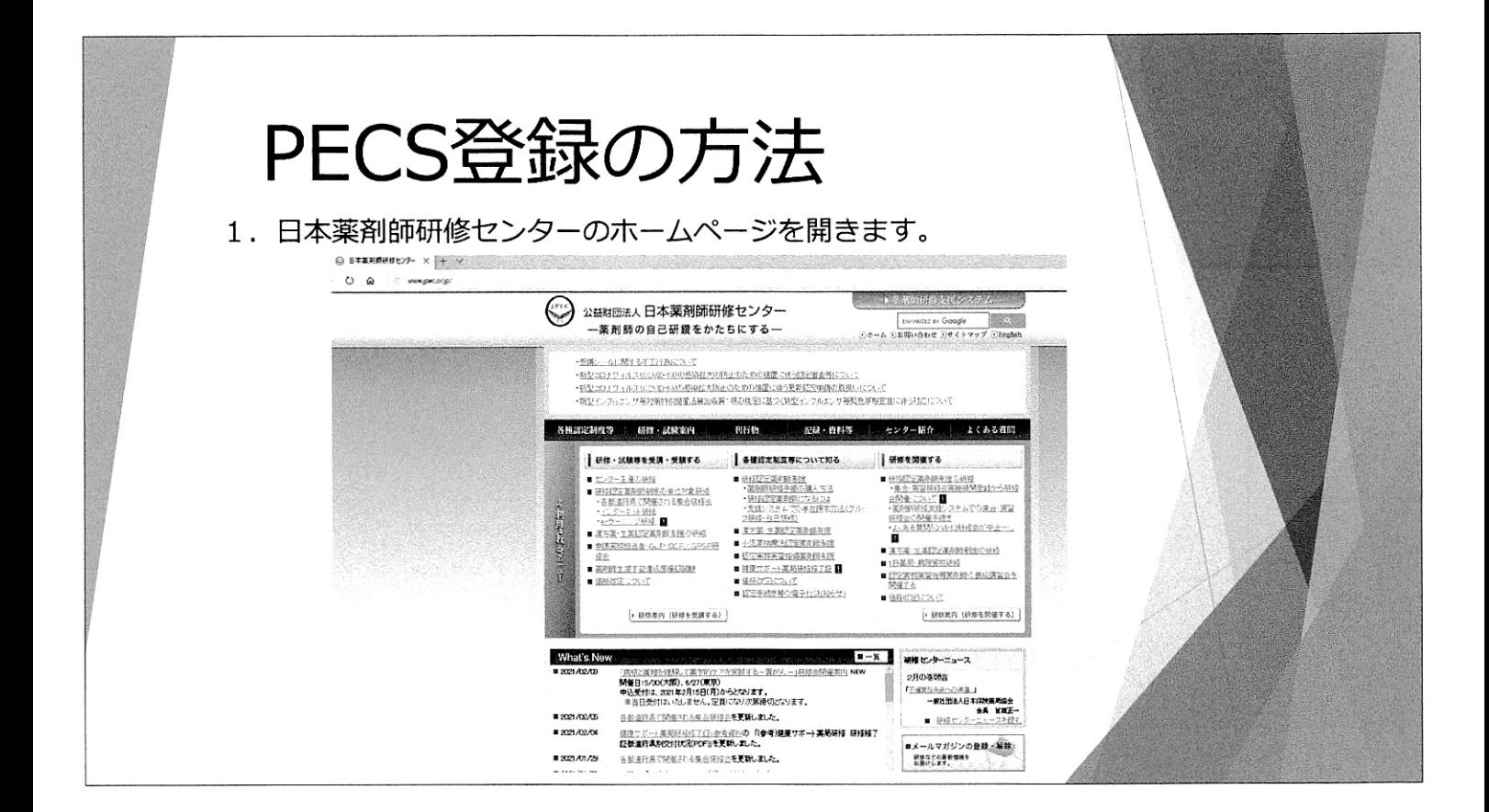

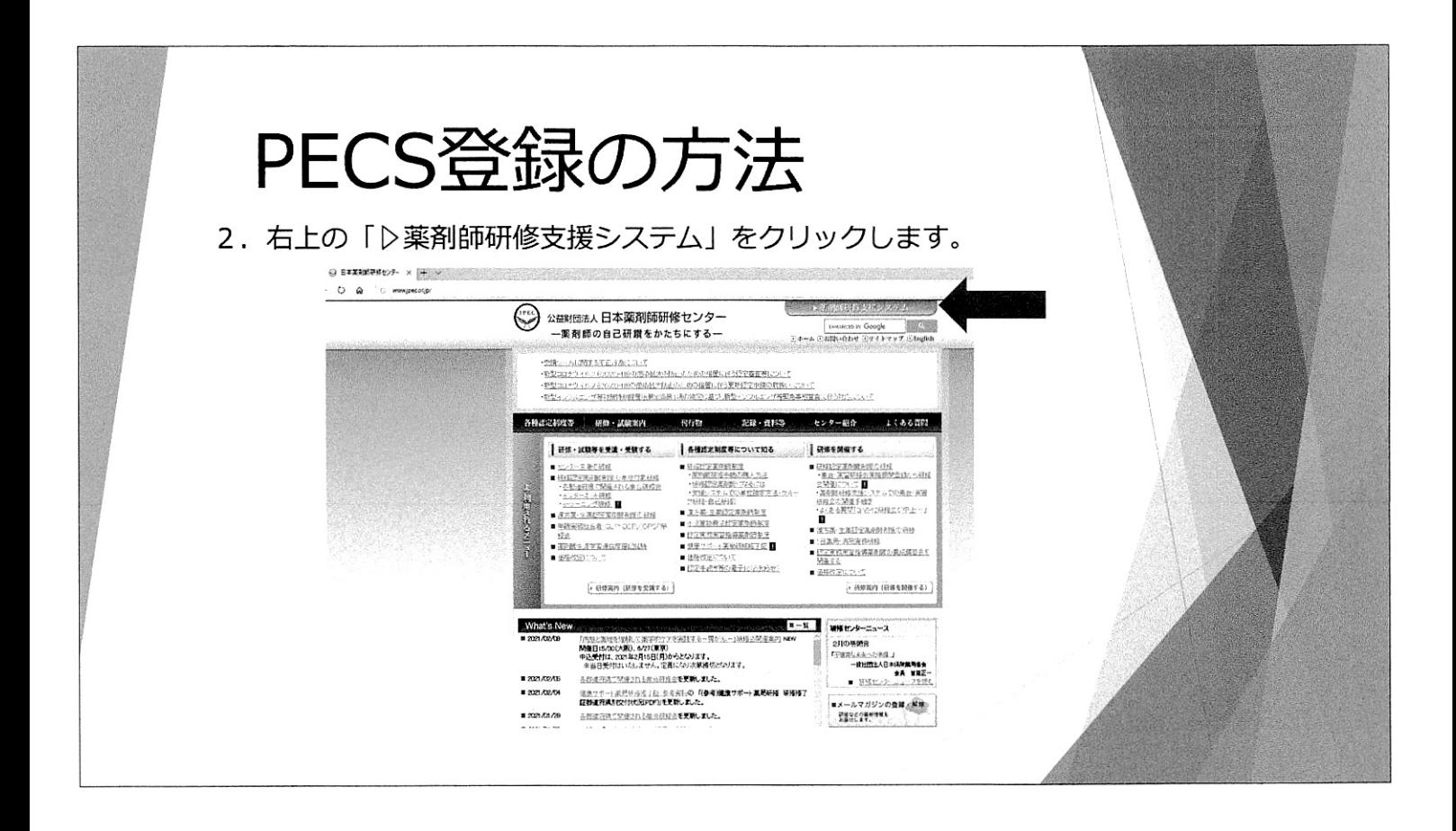

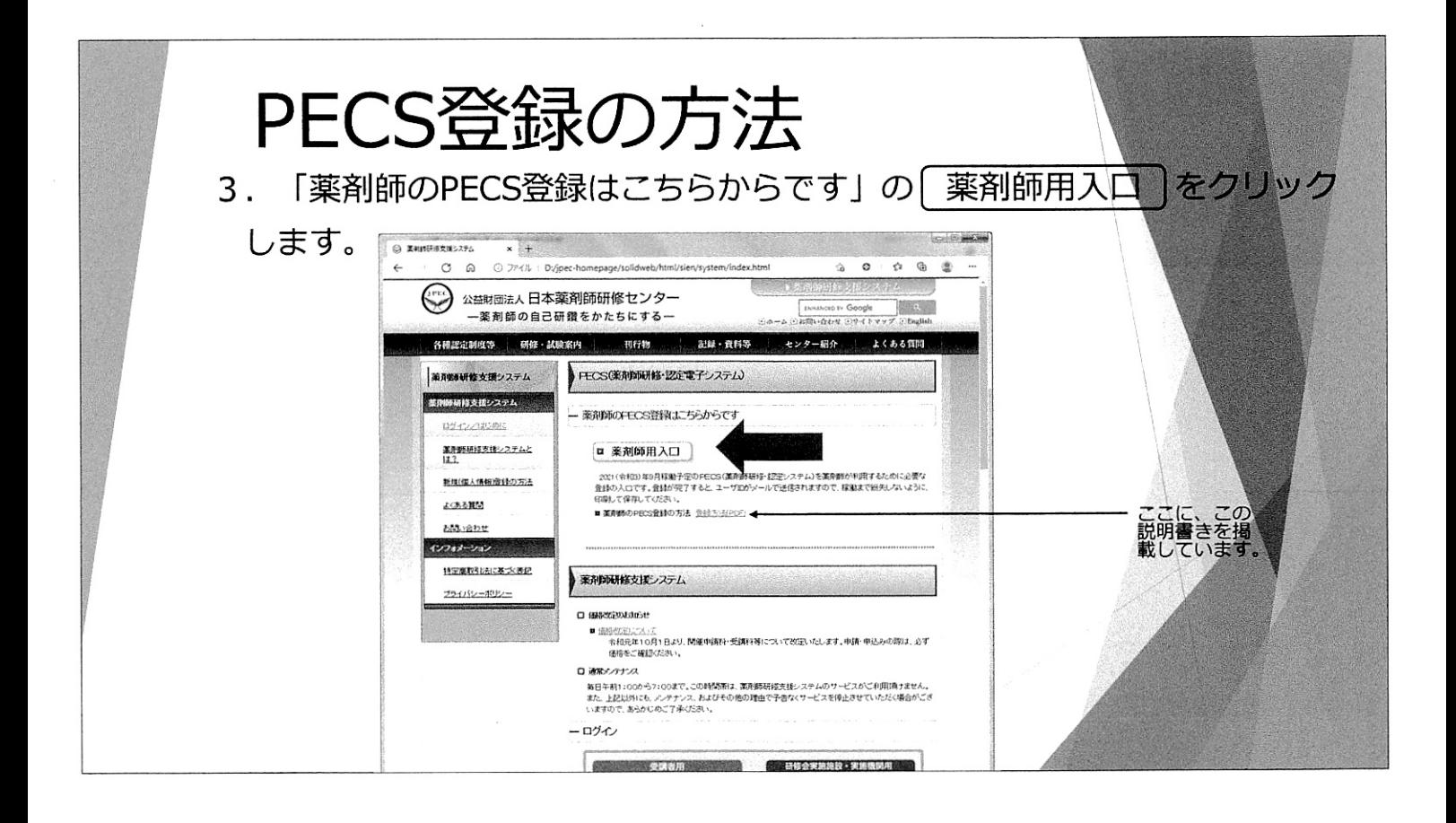

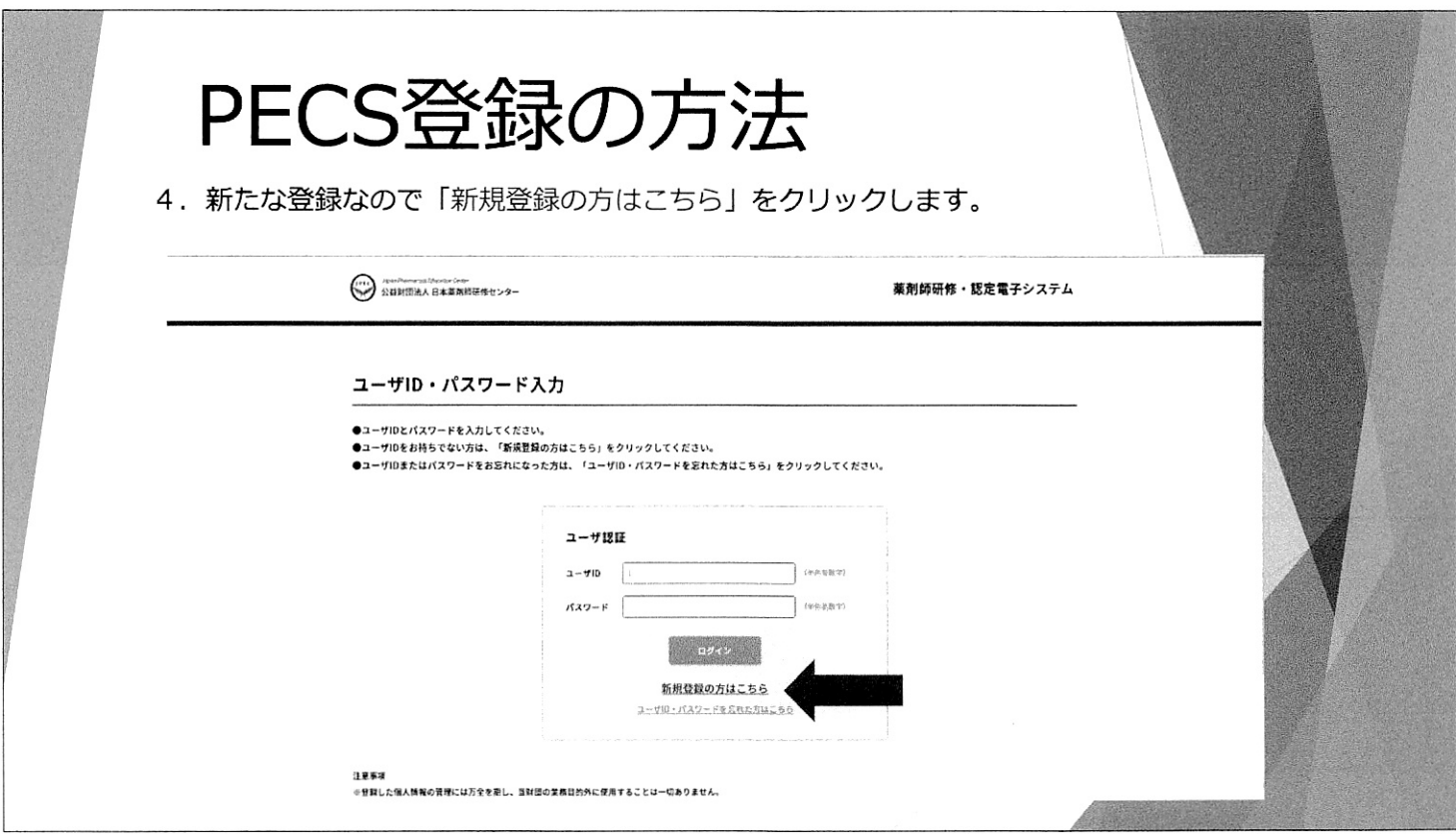

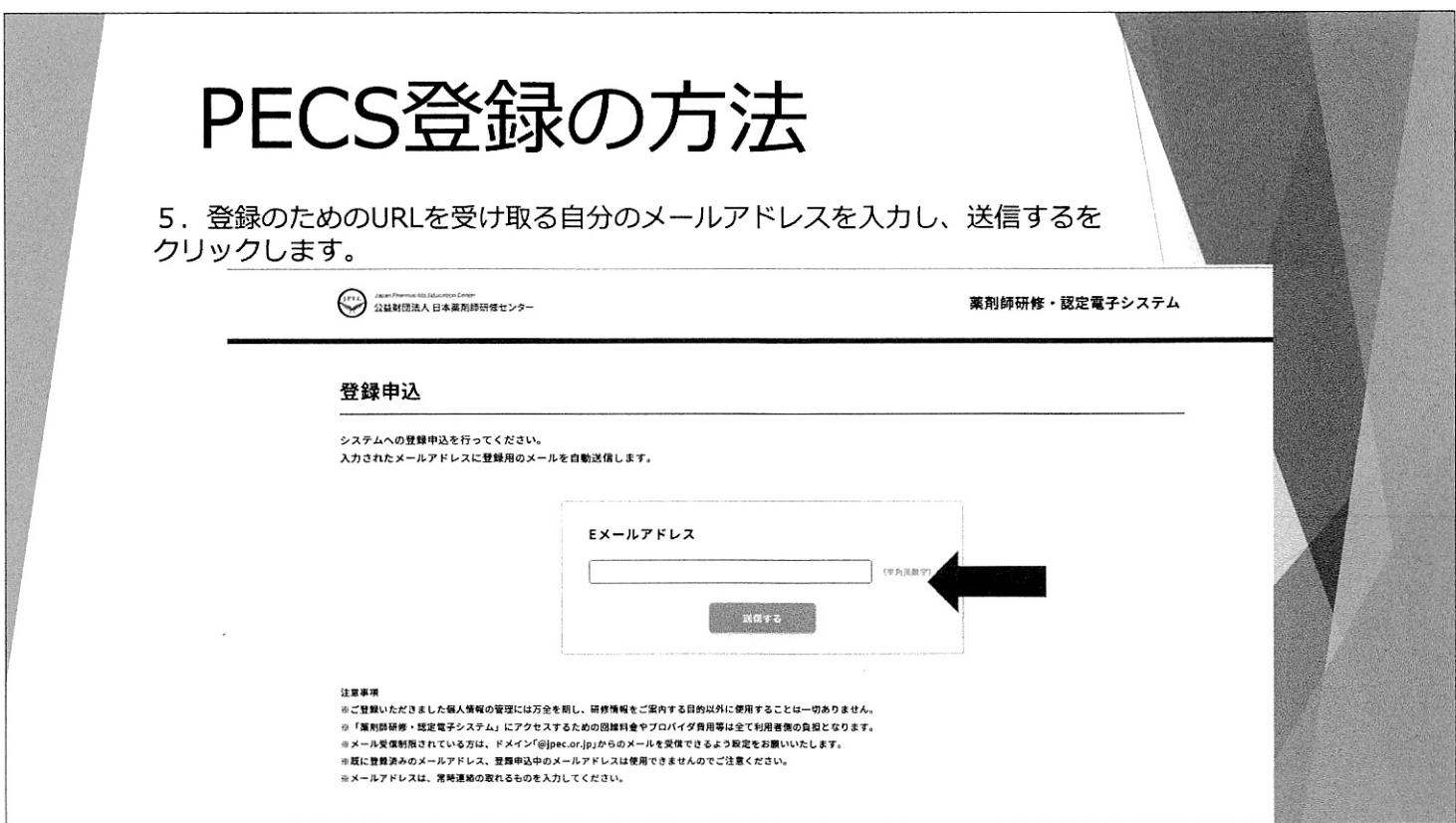

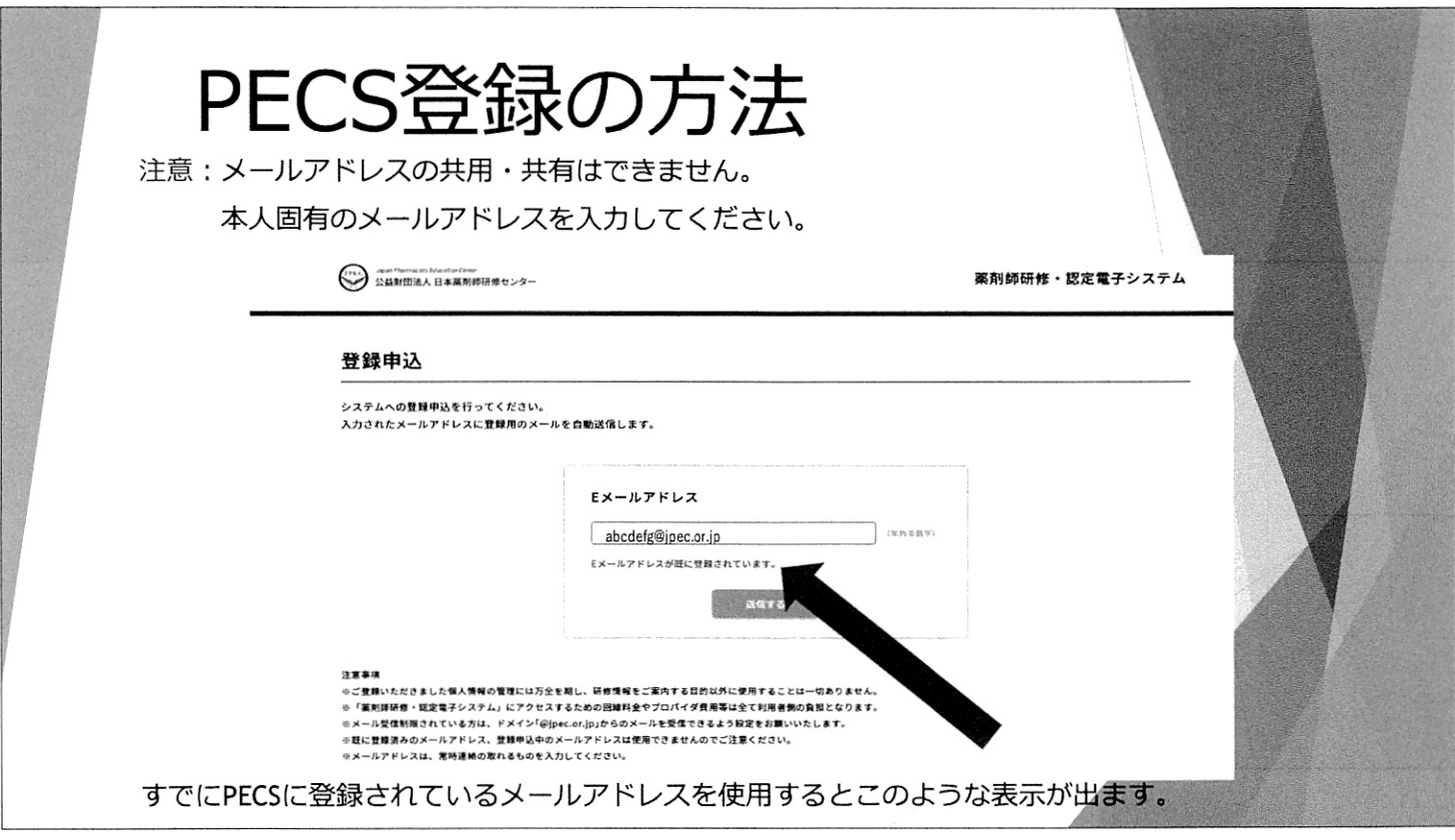

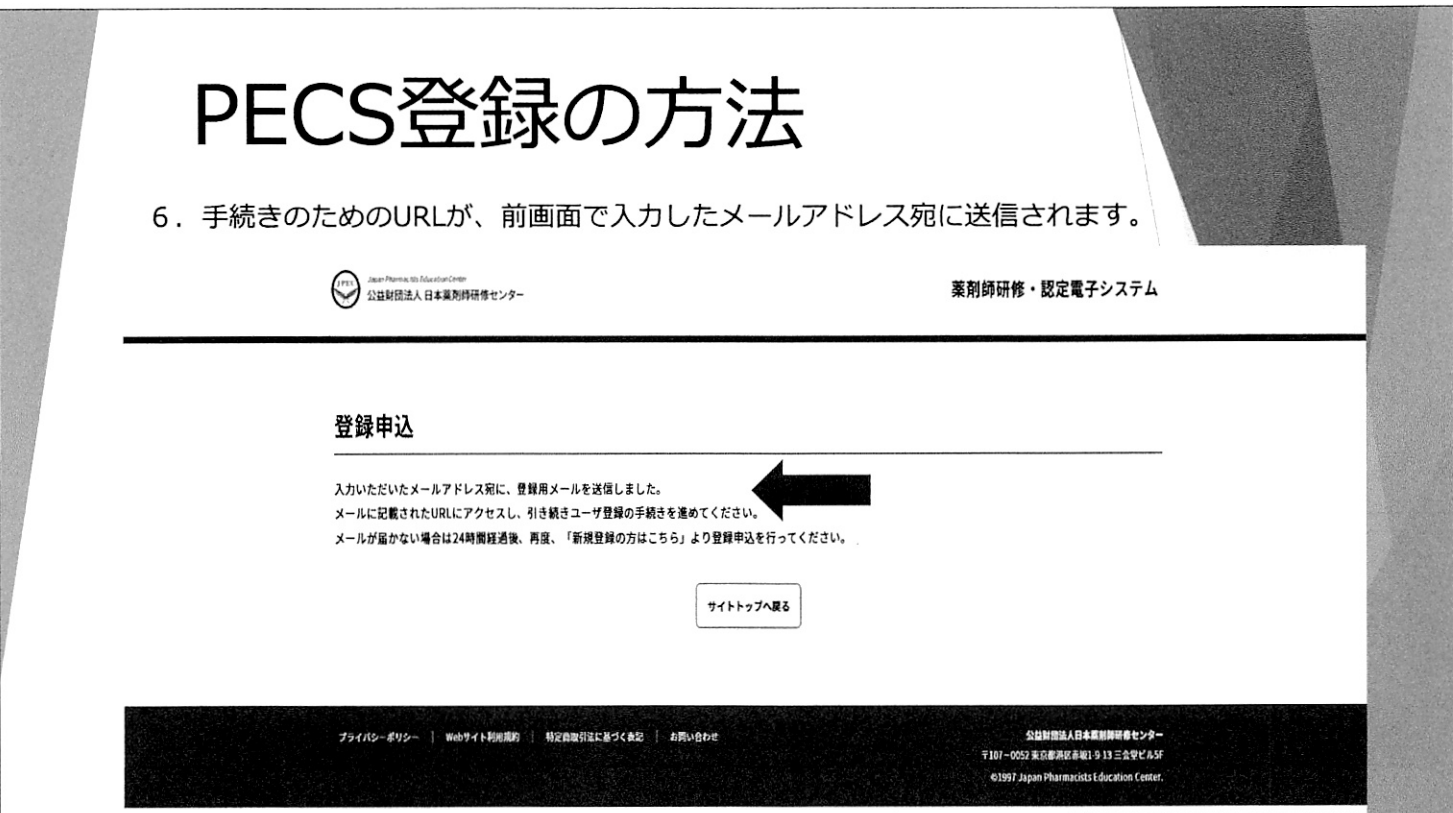

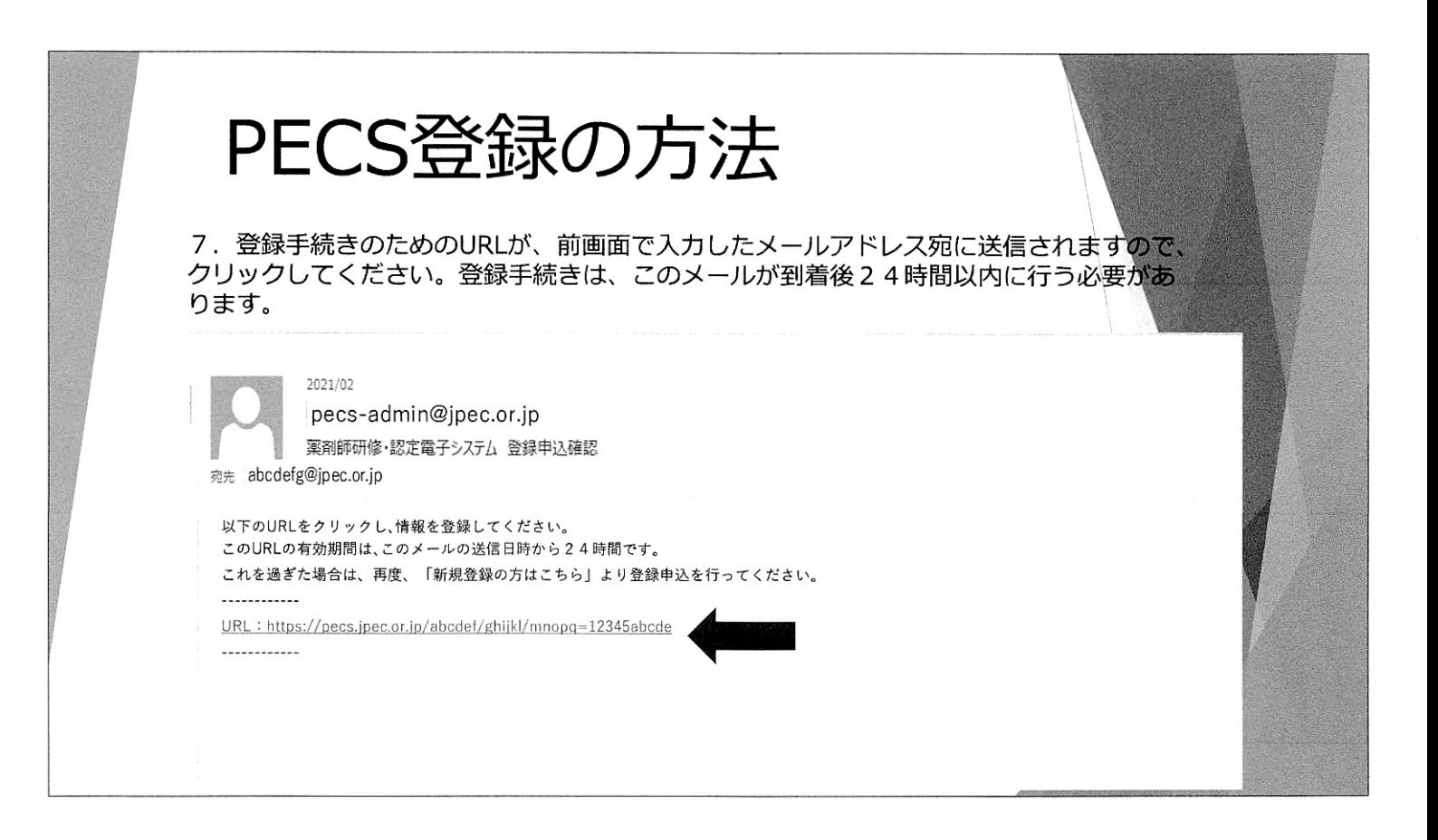

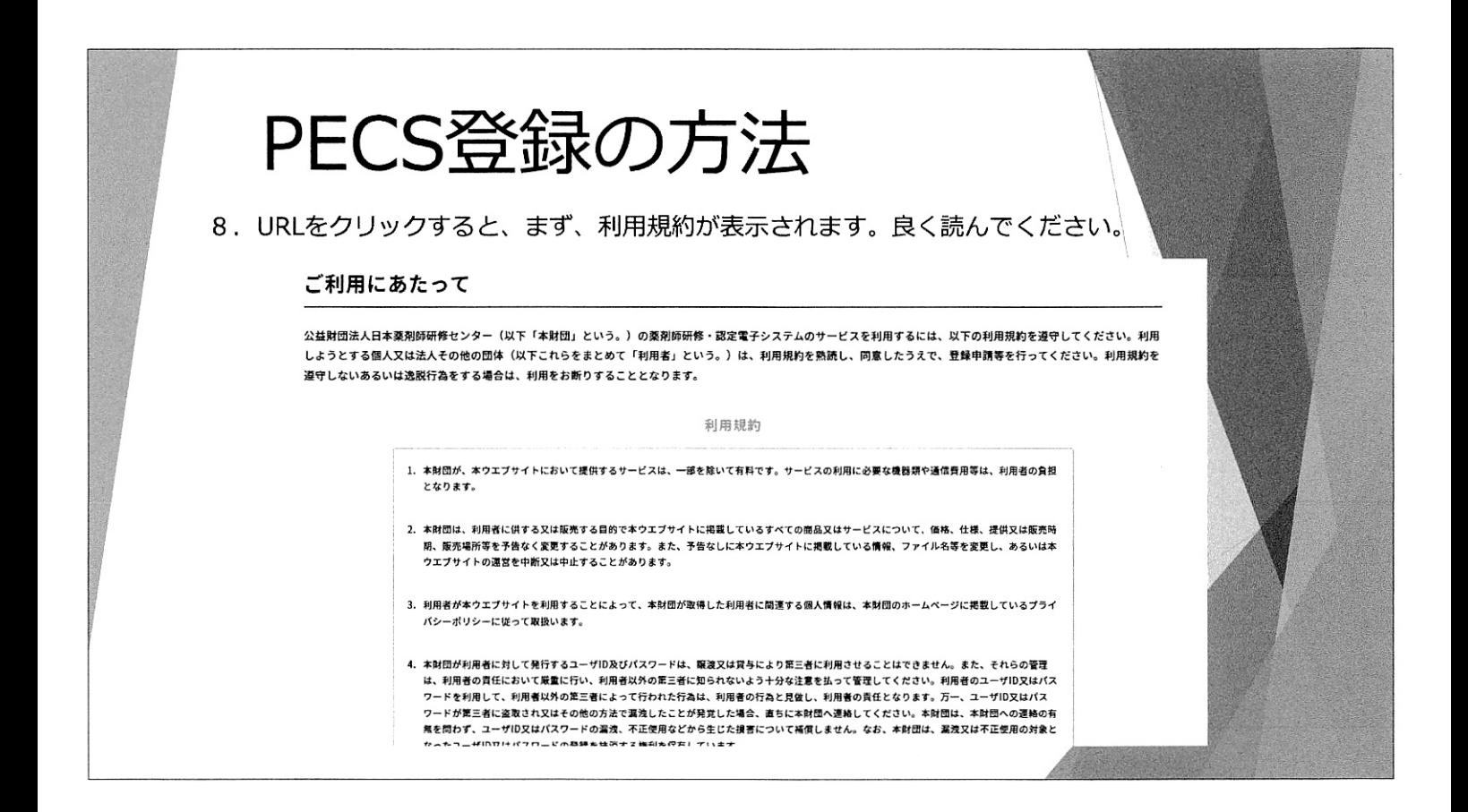

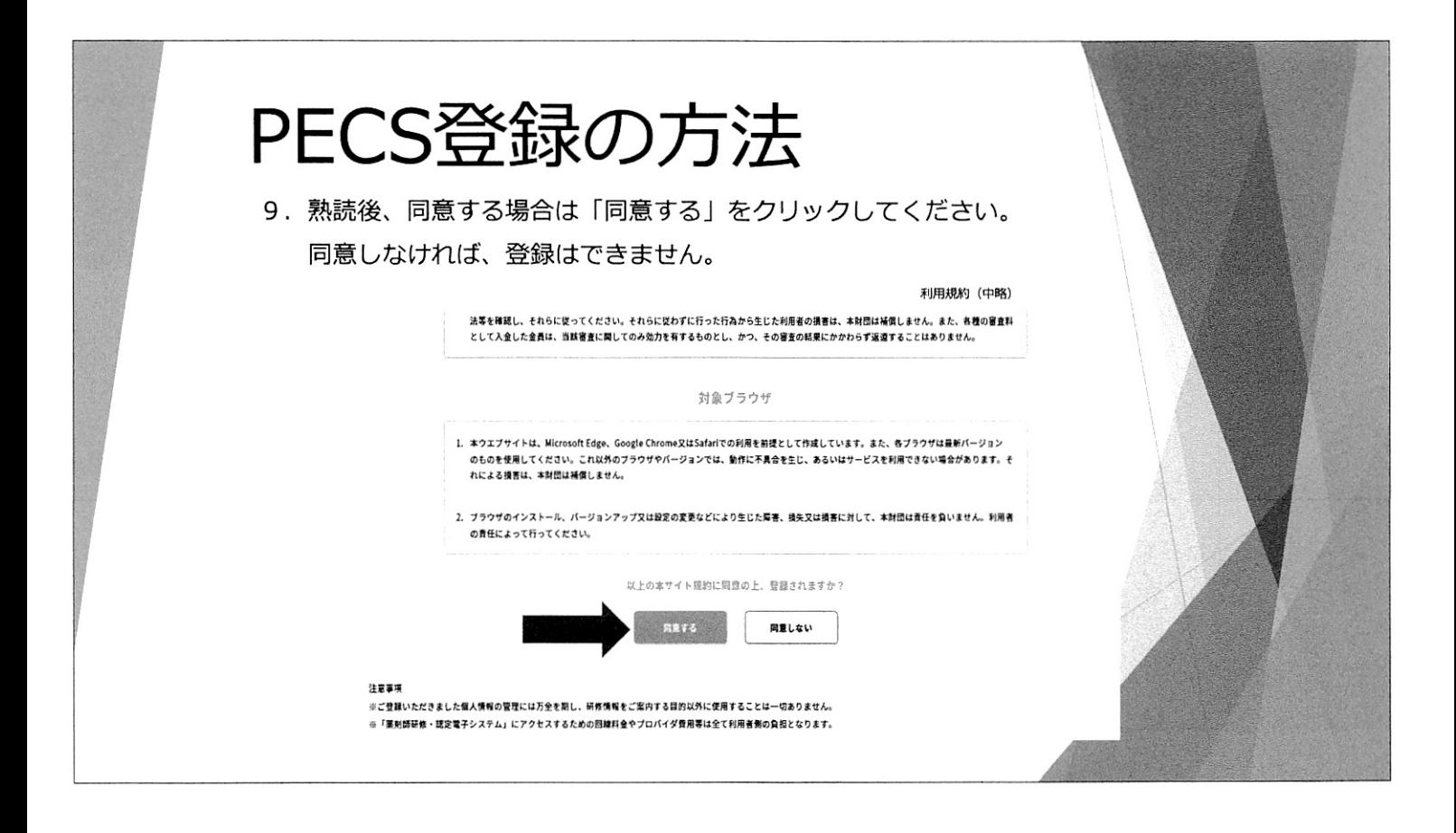

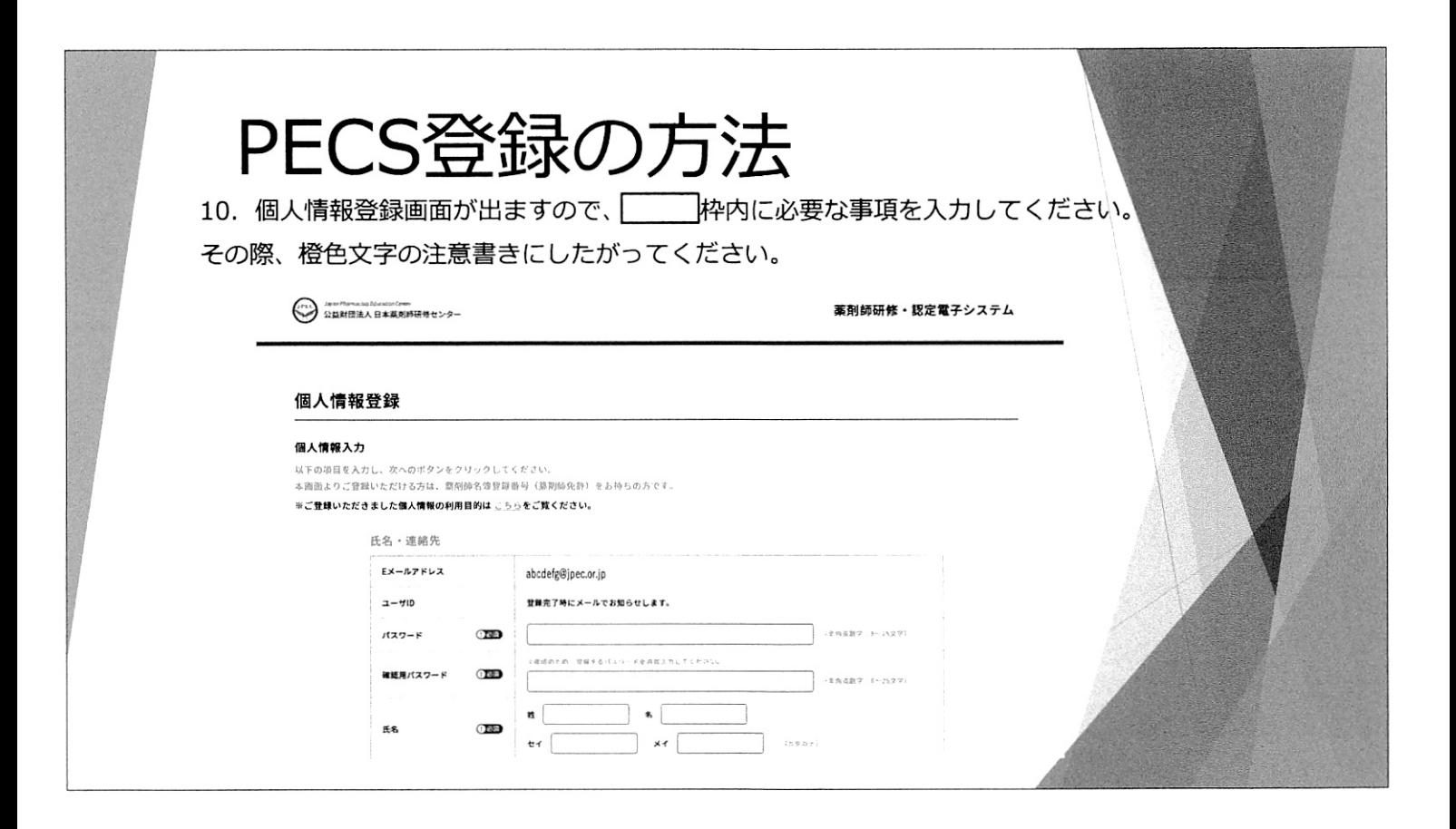

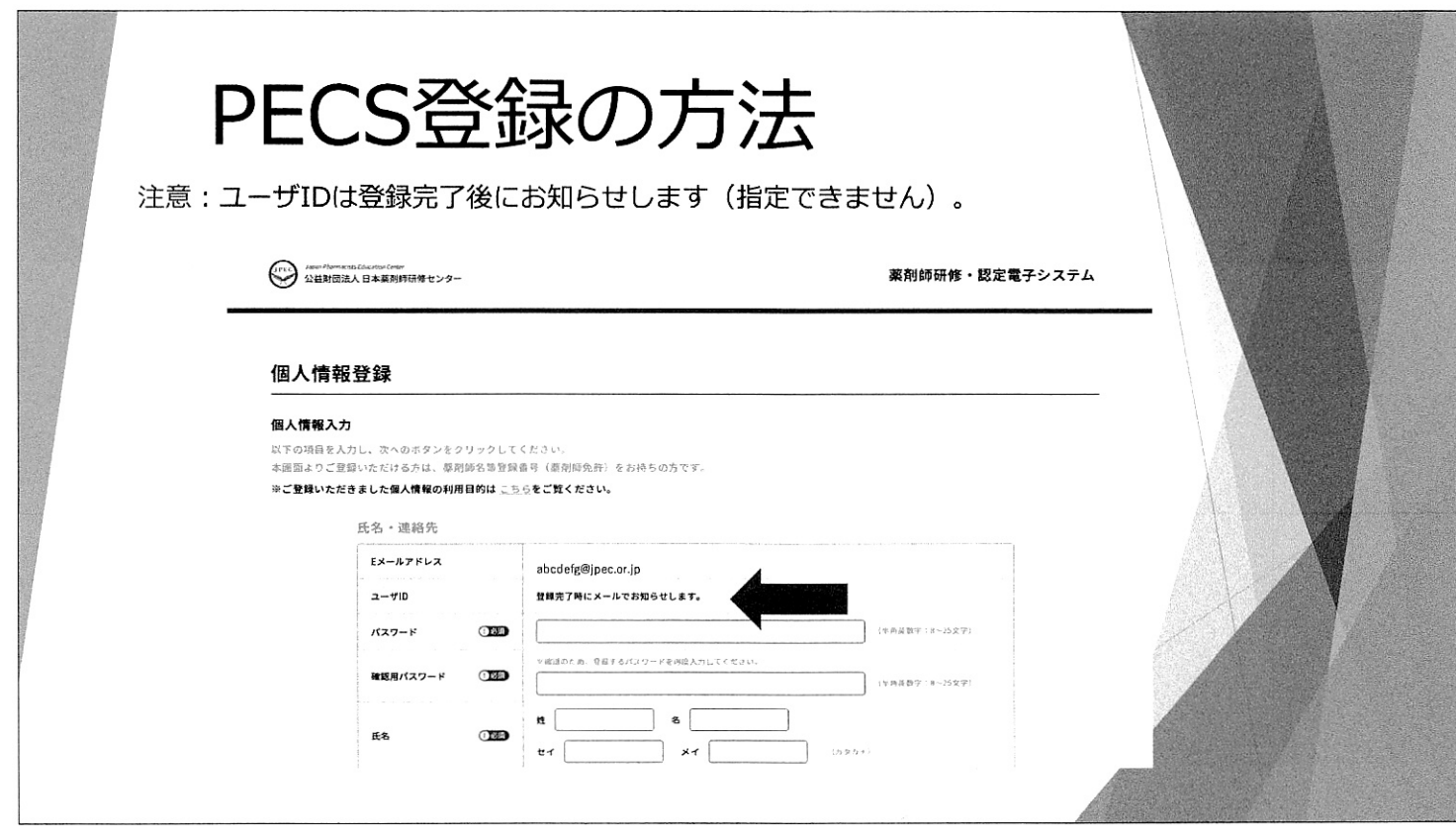

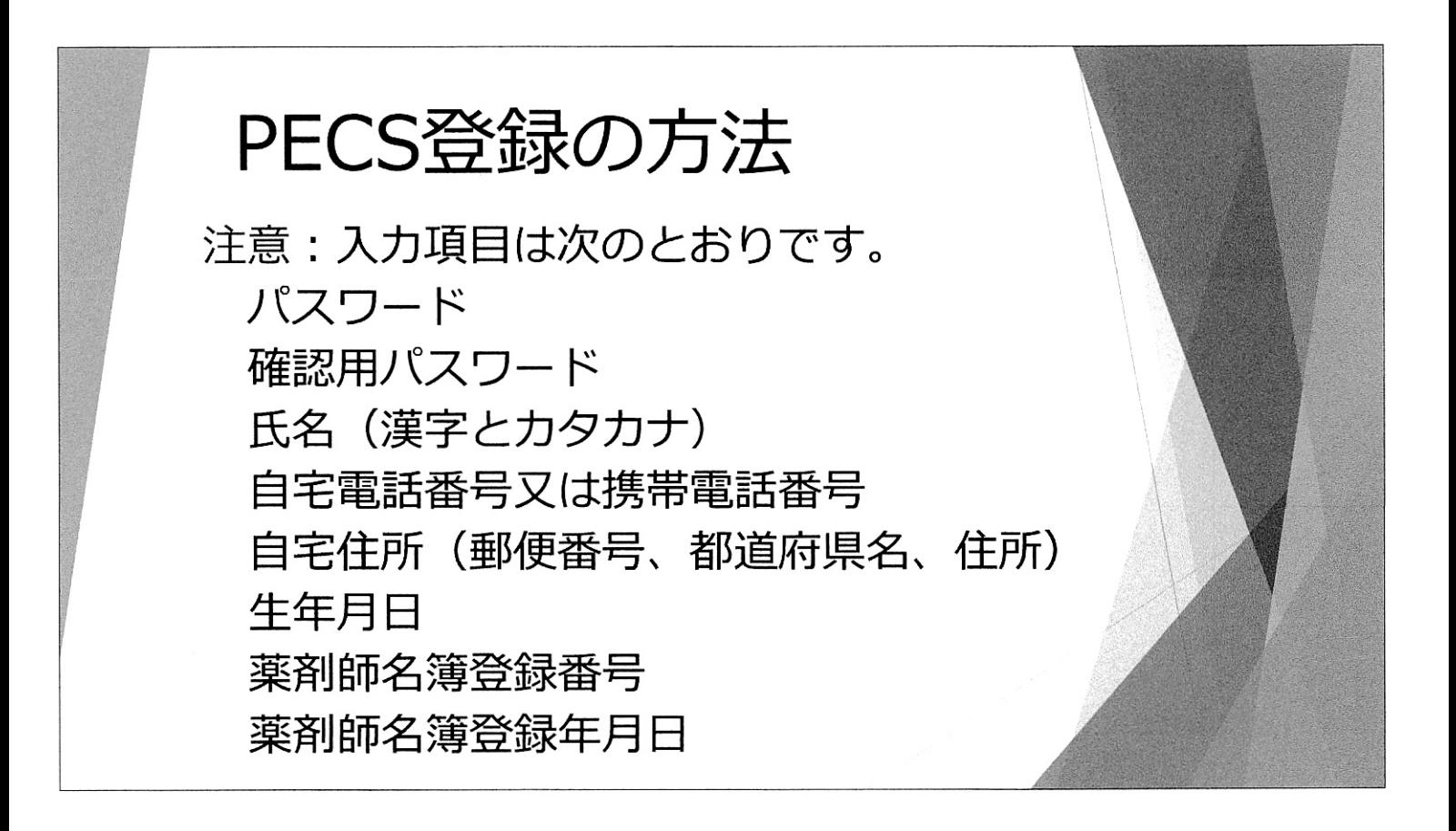

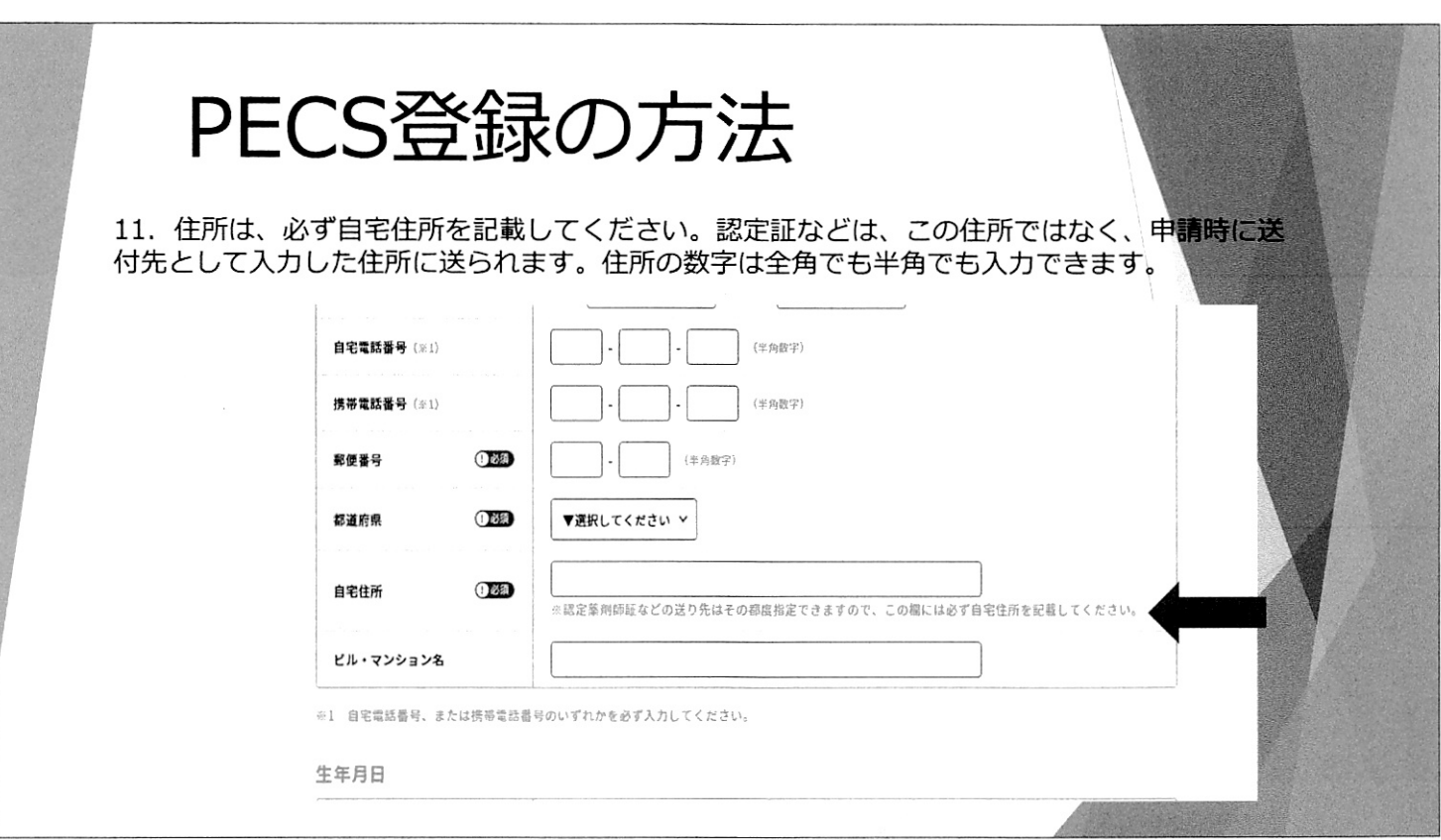

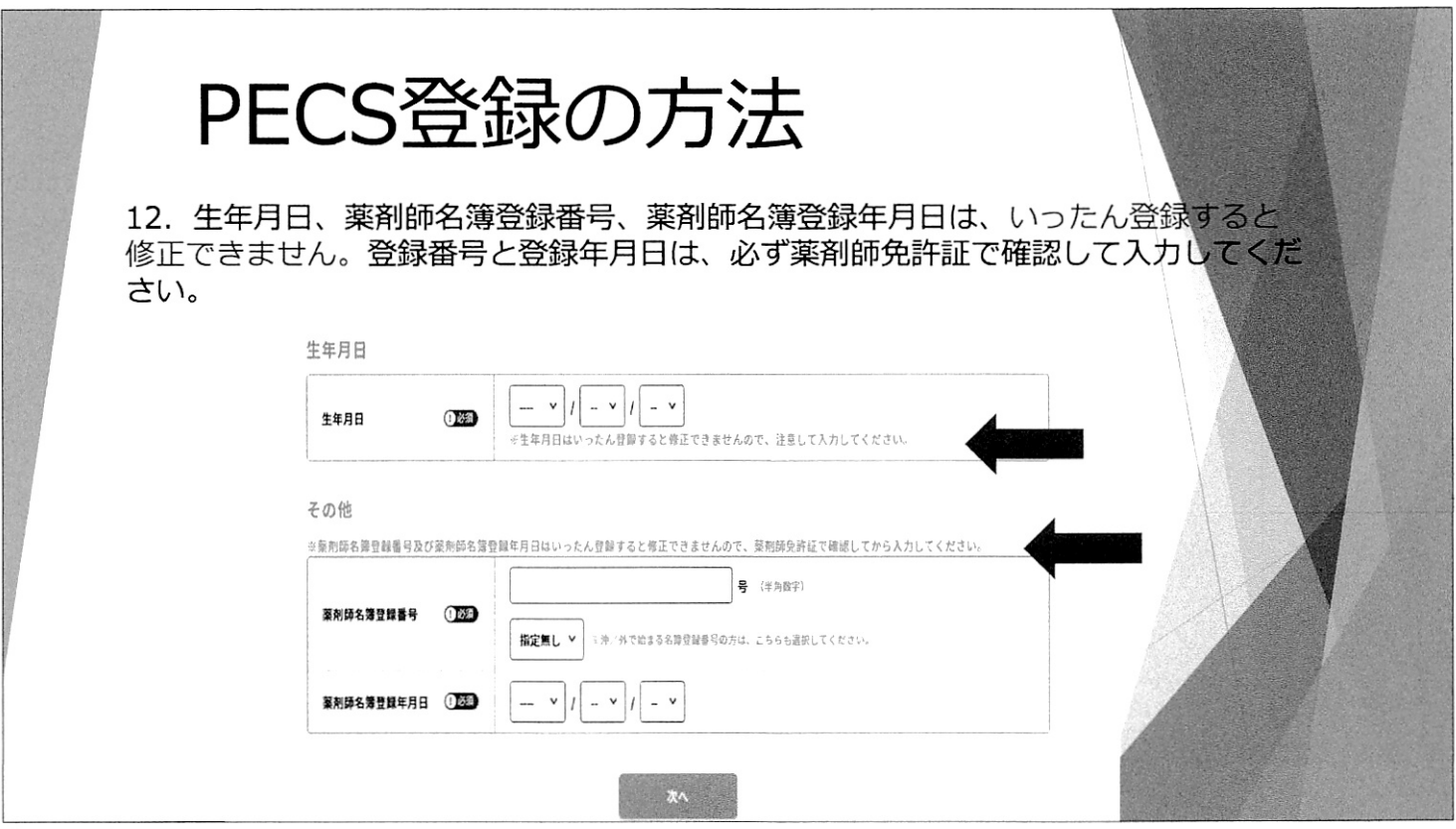

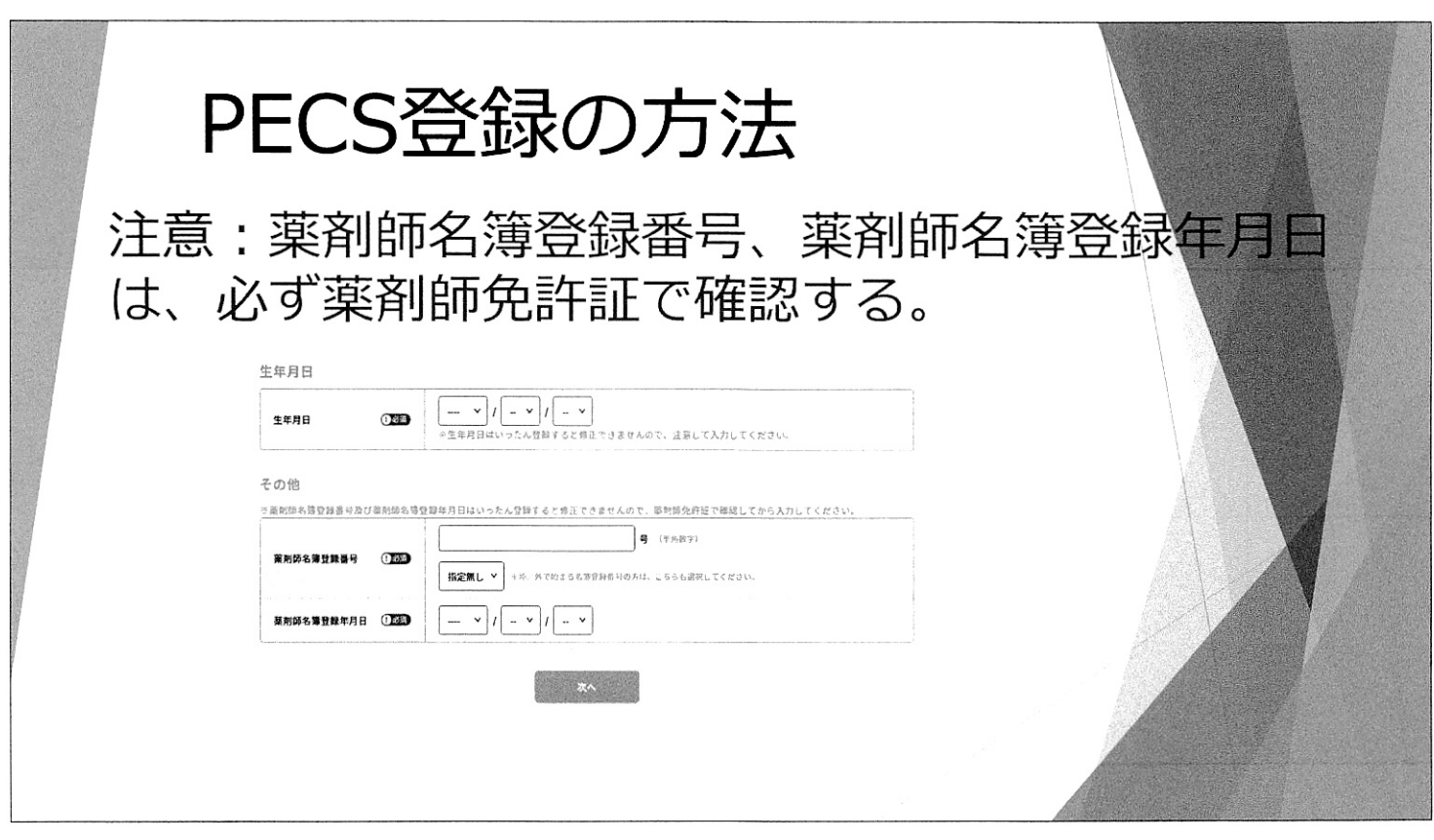

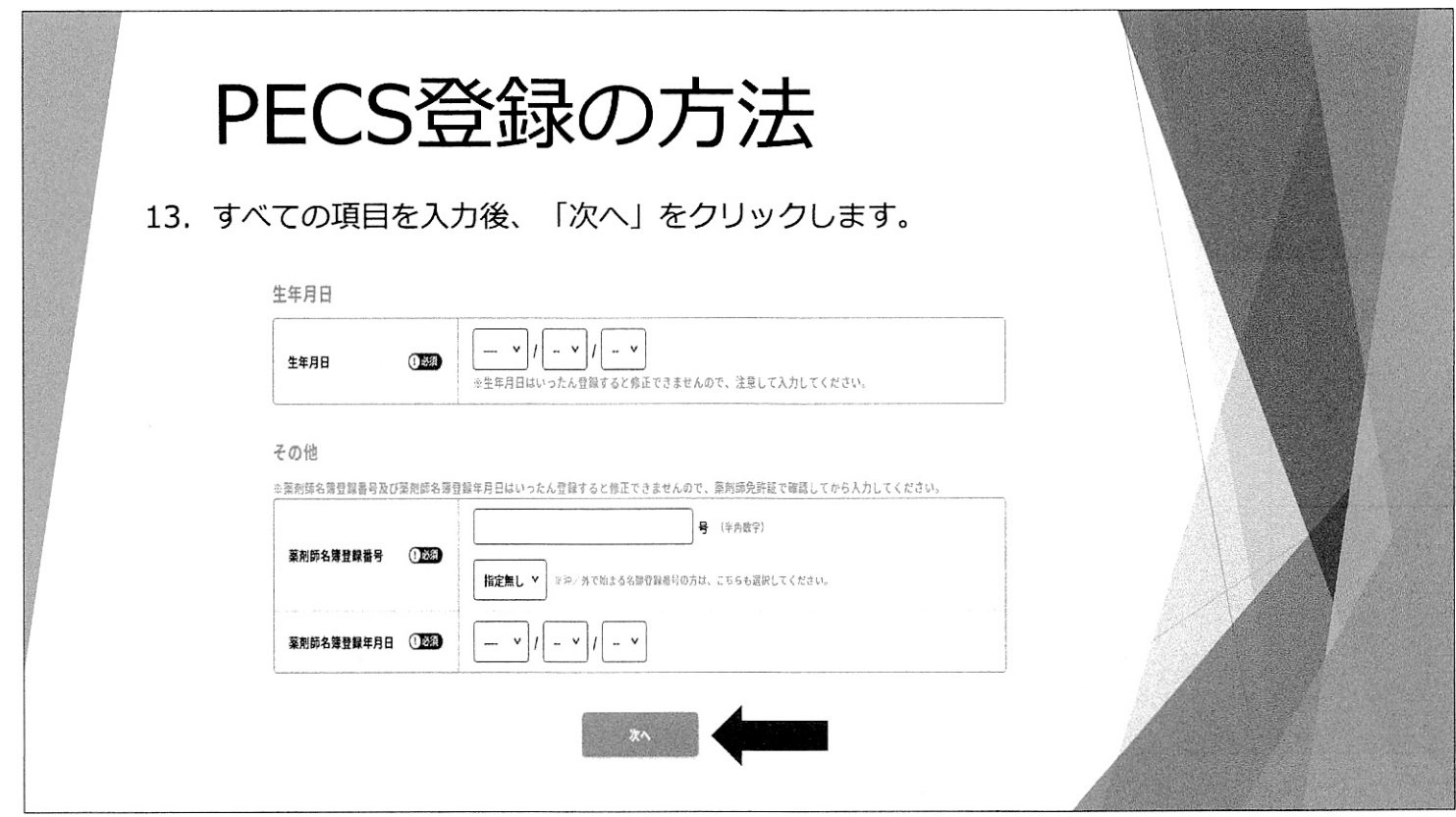

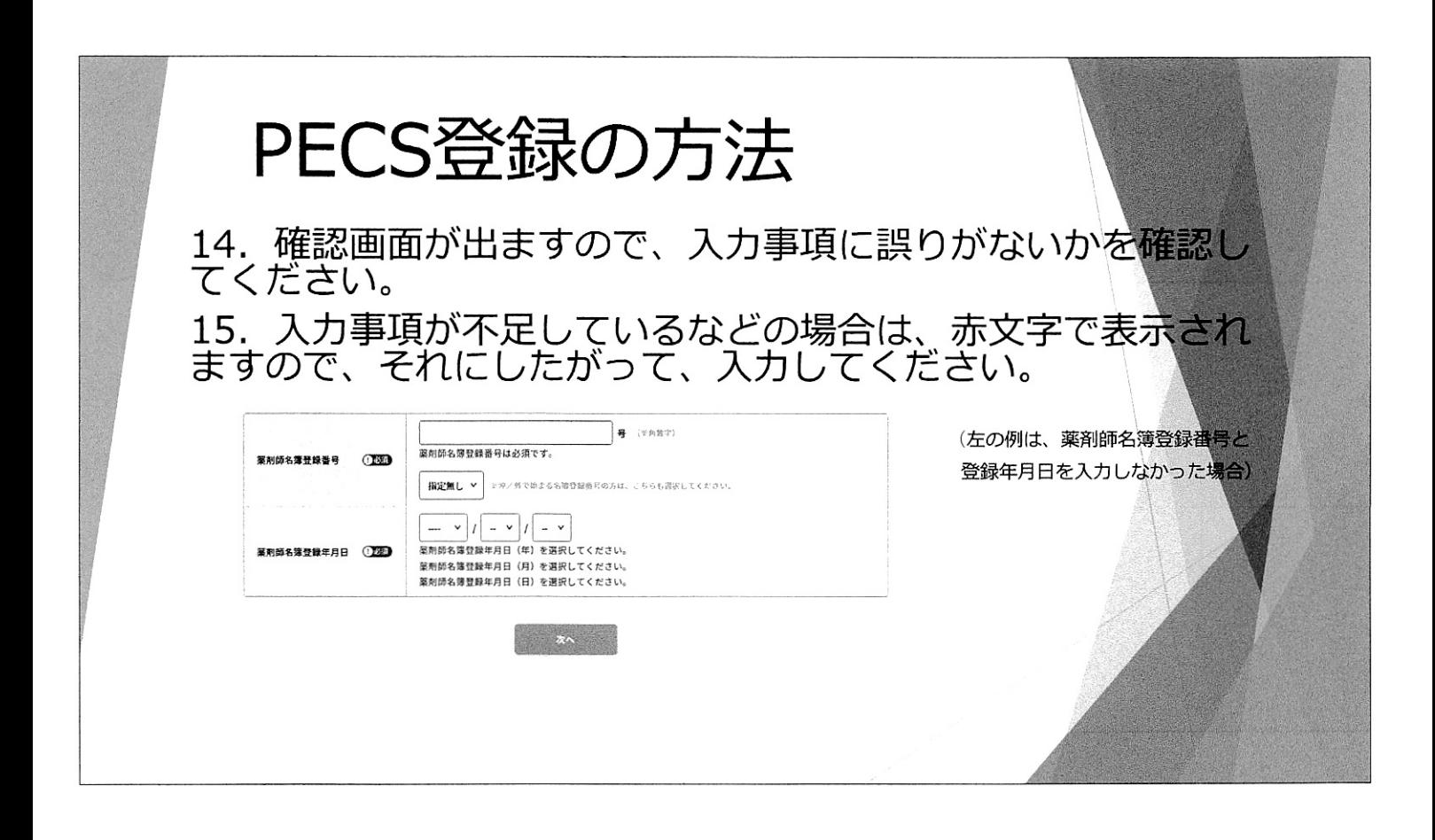

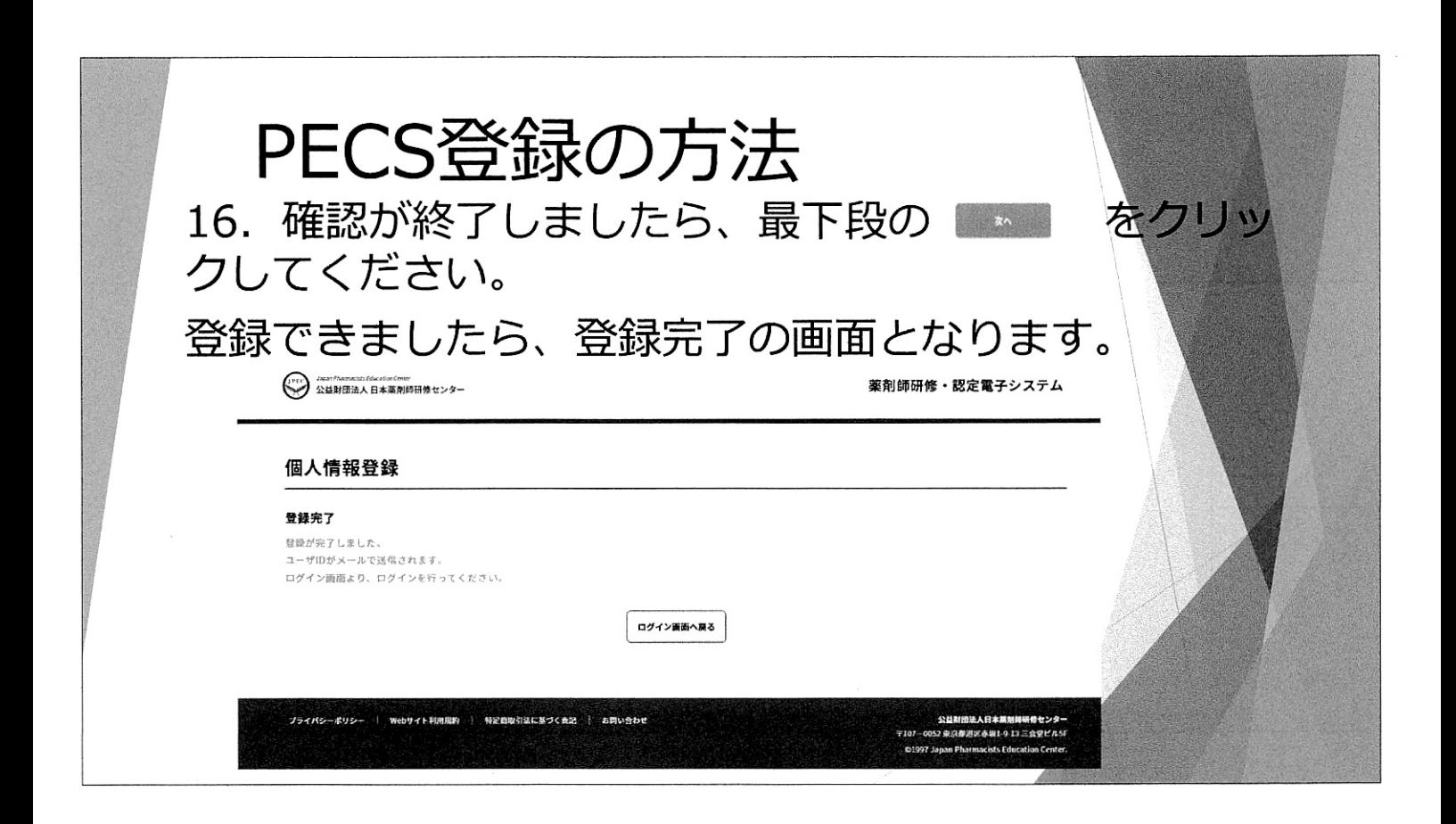

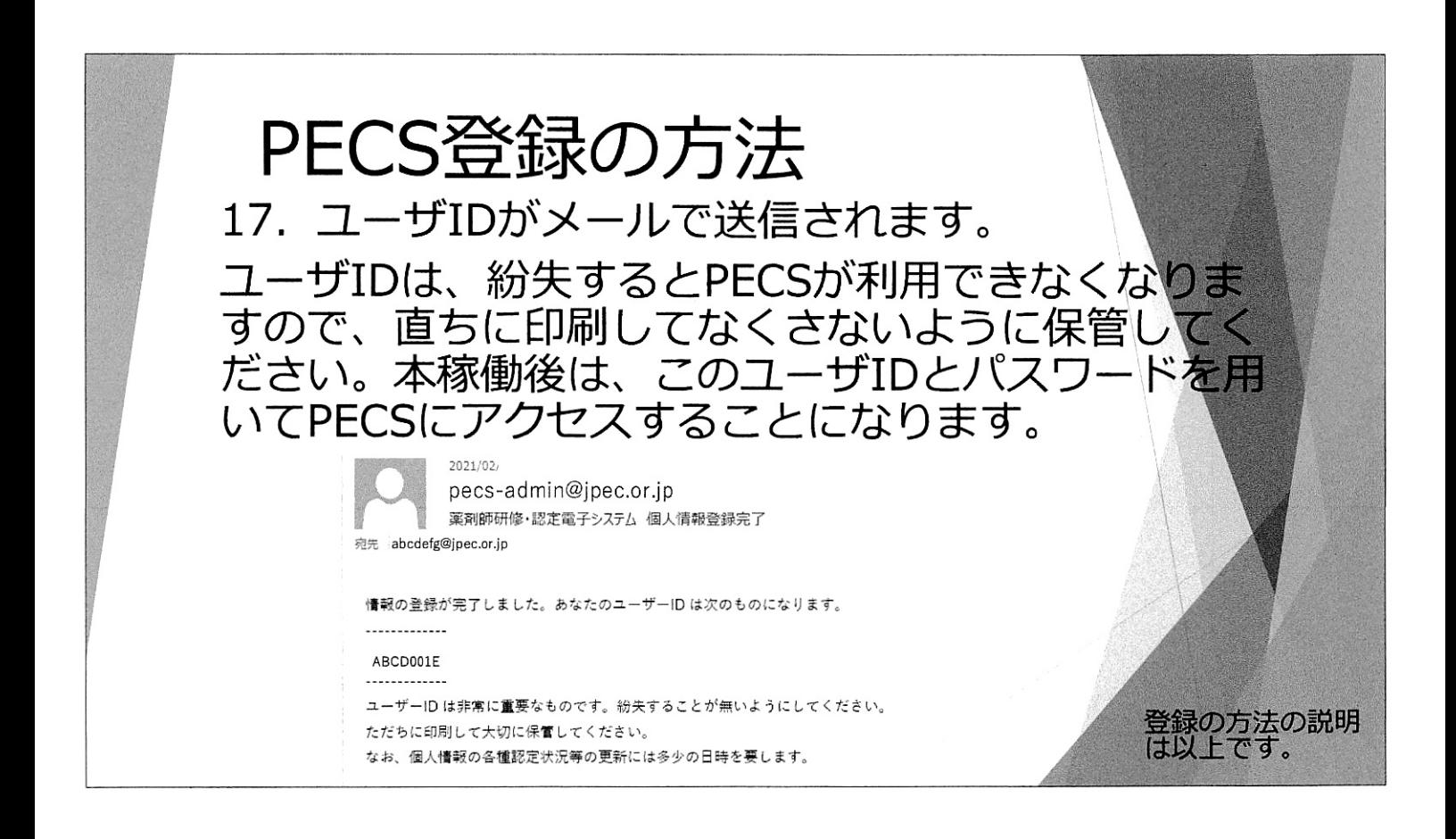

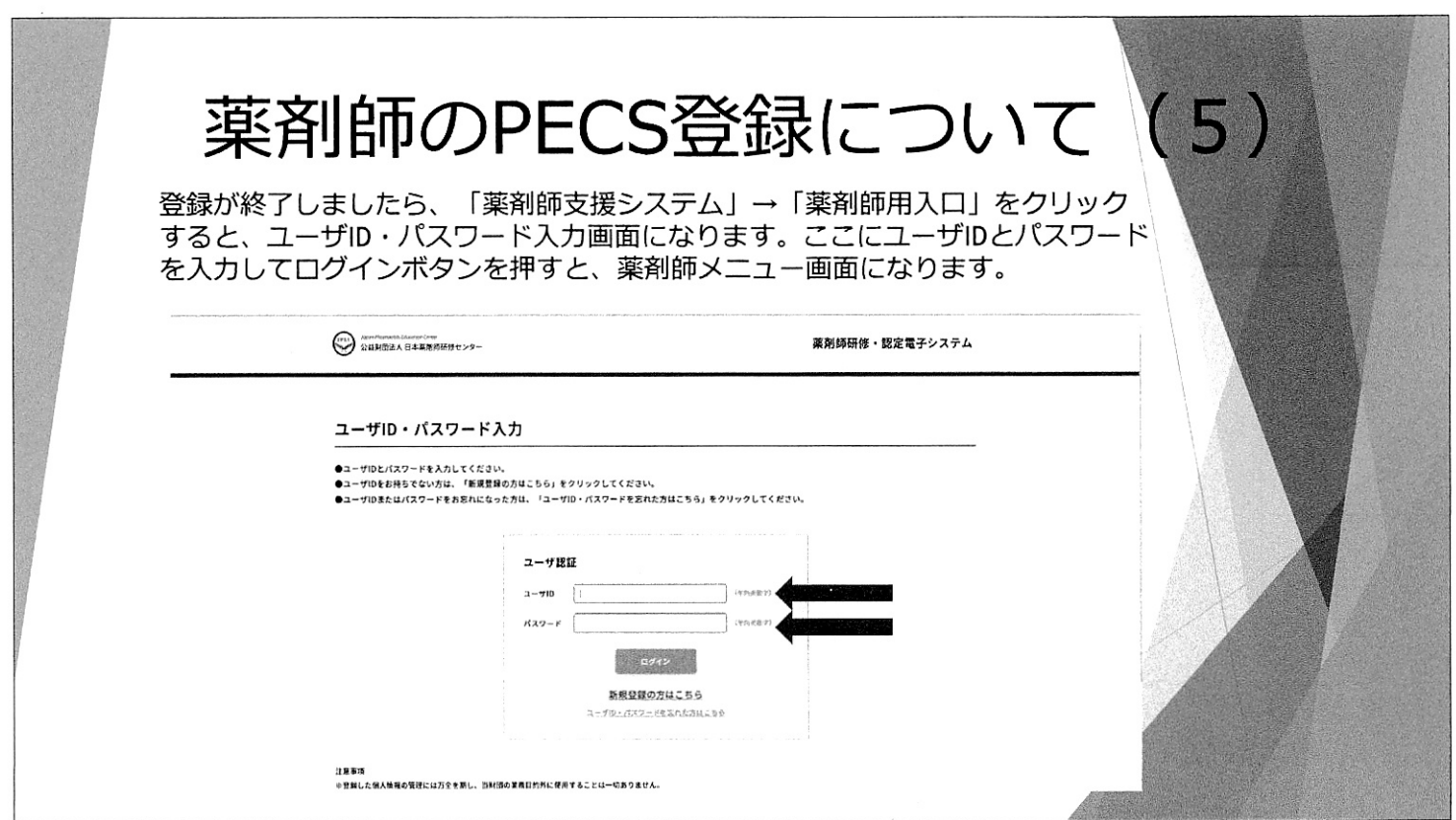

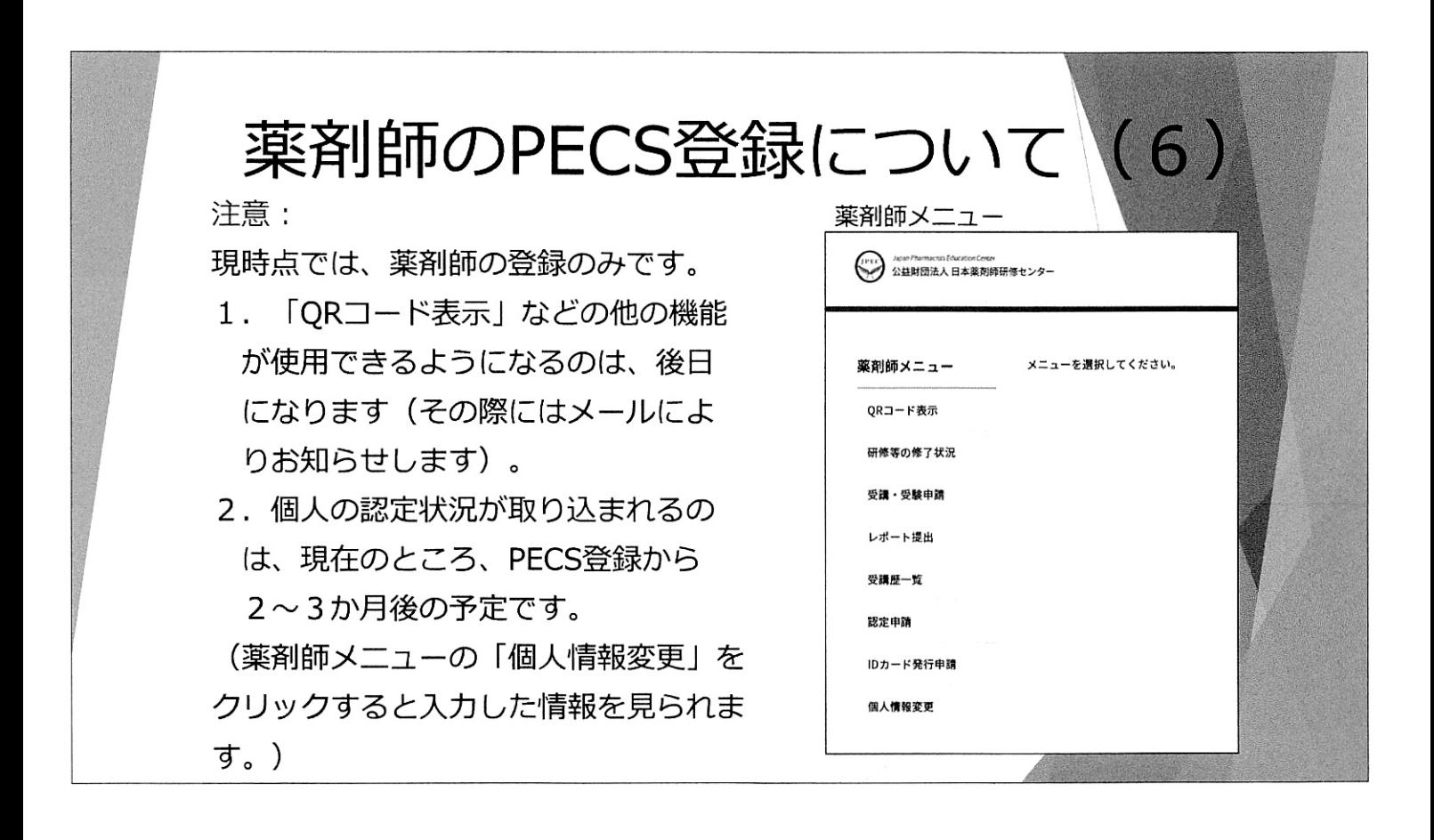

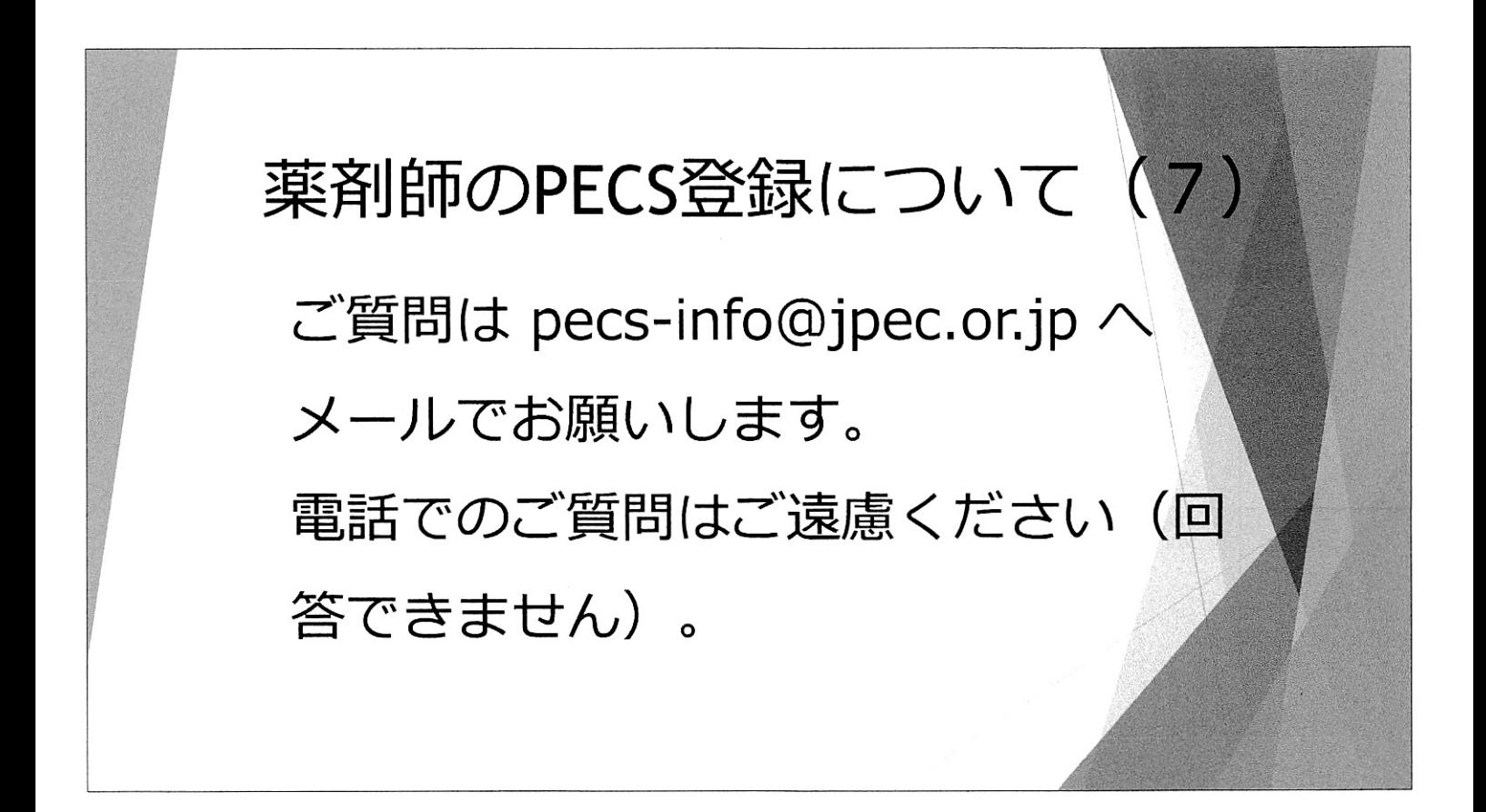